**Digital Camera Enhancer Free Download**

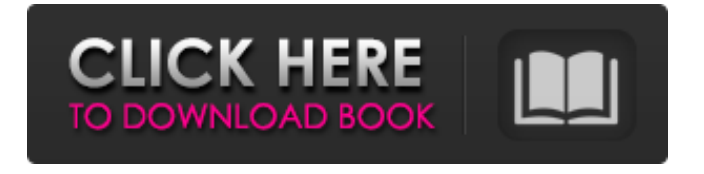

#### **Digital Camera Enhancer Crack + Free**

★How to reduce noise and skin smoothing ★Capture details and colors ★Reduce shadows ★Make cool portraits and close-ups ★Apply automatic balance control The easy way to increase the quality of your images. The program consists of only one button - Set-up. You can configure it to look like the screen capture or see the effects of the

changes. One of the best photo editors is included it will certainly give your photos a quality edge. When you are satisfied with the result of each change, you can save the configuration. Remote Bomb Mission 2 - A remixed version of the original RMX (Remote Missions Extreme) - New control options: - Lock on a target or automatically activate weapon - Lock on target after a set time (every x seconds) - Turn on/off HUD display - Change weapon type - Remote mission duration - Select your own music Requirements: - Few modifications were made to the original RMX v4.03 in order to make it even more playable - It requires only the original RMX v4.02 - You can get it from the ingame help - You can get it from the original RMX website: Magic Foam is a creative game. It provides you a visual experience of moving around and shooting magic balls. The ultimate goal is to navigate your cursor to the goal to score and survive

as much as possible. Go to the next level to test yourself! Modify your pet to be the healthiest and cutest little animal you could ever see. The game is based on cute and interactive desktop. It has an interactive graphic and the highest quality textures to give you a breathtaking experience. It has no ads. Shooting Kills is yet another survival game with urban theme. Its a large city with numerous of weapons ranging from Assault Rifle to Sniper Rifle. You need to survive and collect credits to level up

your weapons to a whole new level. Password protected is a fast paced shoot em up that gives you the opportunity to get 3 lives. Should you manage to get past the obstacles and keep flying, there will come a time where a mysterious bounty hunter will try to stop your reign of terror and you'll have to do your best to get out of this situation alive. Rat Massacre is a shoot-em-up with many levels and

- Digital Camera Enhancer Cracked Version is a photo noise removal, skin smoothing, auto-balance tool. - Digital Camera Enhancer's noise reduction algorithm is based on the very popular one from Lightroom and Photoshop, but with a lot of changes: The optimization is much deeper, the algorithm is much more original, and there are really no limitations on the amount of noise, so the noise can be almost entirely removed. - The skin smoothing algorithm is based on the one from Restoration Designer Pro. It is a very effective method. The skin smoothing algorithm doesn't do softening but reduces skin artifacts. - The auto-balance setting is based on one from the Photoshop, that will optimize the image balance. It will change the shades of all colors in the image based on the optimal brightness of that particular image. - Digital Camera

Enhancer's main feature is its noise reduction algorithm, that totally removes noise from the image. The algorithm is based on the one from Lightroom and the one from Restoration Designer

Pro. It's very effective. - The skin smoothing algorithm is completely new. The main problem of skin smoothing algorithms is that they often change the whole picture. But that's something that Digital

Camera Enhancer doesn't do. Digital Camera Enhancer Mac version is also included. Also works with RAW images and CS4Q: How to disable view

in ionic2 I am new to ionic2. I want to disable a view. In ionic 1 one can do it via this. How to do it in ionic2? A: There are 3 ways: 1.If the Component is defined as public in.html file: 2.If the Component is defined as public in.ts file: export class MyClass {

public isNoScroll: boolean = false; } 3.If the Component is defined as local in.html file: The following article is by Alfredo Santiesteban, and

originally appeared in the UBM-published Software Quality Engineer magazine "Software QE": In my previous article, I mentioned how you can maximize the impact of a tool to measure quality. Now I'll talk about another important aspect 09e8f5149f

#### **Digital Camera Enhancer Download**

The Digital Camera Enhancer application was designed to do the hard job of noise reducing, skin smoothing and automatic balance control for you. The program works best if you have bad light condition (indoor, shadows etc..) and your image is somehow off. So if some of your images are already fine, you won't see much difference. DCE makes very delicate changes. One thing makes DCEnhancer different from other tools - reducing the noise and skin smoothing algorithm. It makes DCE ideal for making cool portraits and close-ups! First you have to find out the optimal settings for your camera. There are just few sliders you will be changing more often:  $\boxed{?}$  Midtones - if your image is too dark or too bright  $[$ ] De-Noiser - to reduce noise and skin artifacts from the objects on the image.

# Note: This software is intended for advanced users. Most of the sliders work in the default position. (As

on the screen capture). You should gently change one of the sliders just little and then see the effects. Once you find your optimal settings, it should work on most of your images from the same camera. And you will always find images where it doesn't work. Digital Camera Enhancer was developed by BSBPhotography. Digital Camera Enhancer Related Software Gigantic App to match the Google Clock application. It includes almost all features from the Clock application and is way bigger than Google Clock. Here you can add the clock, set time and date, select sound, change date style, change status bar color, and change colors in splash/login screen. It's easier than before to have a new look to your Android! Full features: - Add the clock to your status bar - Select one of the 9 status bar colors (or use default color) - Set time/date/alarm - Change

alarm sounds - Change selected alarm message - Add multiple reminders - Change date style - 18 custom style, 3 classic style, 3 transparent style, 16 black style - Change splash/login screen background - Create a new shortcut to your clock - Enable/disable your clock - Set auto-lock time - Add temporary shortcut to the home screen - Add weather forecast - Add calendar - Add bookmark for your clock - Change sizes for the buttons - Change sizes for the dial - Change progress bar color - Change the progress bar

**What's New In Digital Camera Enhancer?**

An application designed for modifying your digital images, as well as enhancing your images, preserving the resolution, automating exposure, applying the right luminosity, contrast, and removing the unwanted noise, as well as sharpening

## the image in a way that will make your photos look their best. Features : • High-quality noise reduction algorithm • Perfect skin smoothing • As well as auto exposure adjustment and automatic balance control • The ability to set up an unlimited number of presets • The ability to assign control points for editing • Adjustments to all sliders • Filter banks that are accessible through Drag-and-Drop Digital Camera Enhancer Permalink Digital Camera Enhancer Short Description Digital Camera Enhancer Permalink Digital Camera Enhancer Comments Digital Camera Enhancer Hey, I'm here... waiting for you to fill in the questionnaire so I could get detailed information for you.If you have any doubts, leave me a reply and you'll be sure to get answers in a couple of minutes! I keep an eye on the forum for new questions every day. Digital Camera Enhancer After some questionnaires and emails, here is the solution to your problem.Digital Camera

Enhancer works as a plug-in for Adobe Photoshop CS4. The plug-in features a few functions that would help you with your images as well. "Red-Eye Remover" : The Red-Eye Remover plug-in solves one of the most common photographic mistake. Redeye is caused by the reflection of a flash LED and highlights the eyes in the images. So you can use Red-Eye Remover to eliminate this effect from your pictures. You'll see that some images come out much better and without them. "Highlights, Shadows & Adjustment" : The plug-in contains filters that fine-tune the image. You can use the brightness, contrast, and the "Sharpening" filter for these cases. You can choose a filter for certain type of images. So you can easily reduce the noise from the sky, for example. "Merging Pictures" : The plug-in can merge images into one. You can merge images in

one layered Photoshop document that makes your workflow easier. "Adjustment" : With the plug-in,

### you can selectively apply effects and filters. Digital Camera Enhancer Permalink Digital Camera

**System Requirements For Digital Camera Enhancer:**

OS: Windows 7 or later Processor: Intel Core i5 2.5 GHz or AMD equivalent Memory: 8 GB RAM Graphics: Intel HD 3000 or NVIDIA GeForce GTX 650 or AMD equivalent Storage: 30 GB available space Video: Intel HD 3000 or NVIDIA GeForce GTX 650 or AMD equivalent Additional Notes: Check out the official site for more info! Character Creation: Player Name: Player Gender: Character Tier: 8 out of 10 Character Class: Magus (Monk) Al

### Related links:

<http://mysquare.in/?p=9549>

<http://alaquairum.net/?p=3709>

<http://greatriverfamilypromise.org/?p=2032>

[https://www.goldenglowyoga.ie/wp-content/uploads/2022/06/Video\\_Blocker\\_for\\_Chrome.pdf](https://www.goldenglowyoga.ie/wp-content/uploads/2022/06/Video_Blocker_for_Chrome.pdf)

[https://psychomotorsports.com/snowmobiles/6261-msg-to-vcard-converter-crack-with-registration-code](https://psychomotorsports.com/snowmobiles/6261-msg-to-vcard-converter-crack-with-registration-code-win-mac/)[win-mac/](https://psychomotorsports.com/snowmobiles/6261-msg-to-vcard-converter-crack-with-registration-code-win-mac/)

<https://liquidonetransfer.com.mx/?p=4522>

<http://wendypthatsme.com/?p=1593>

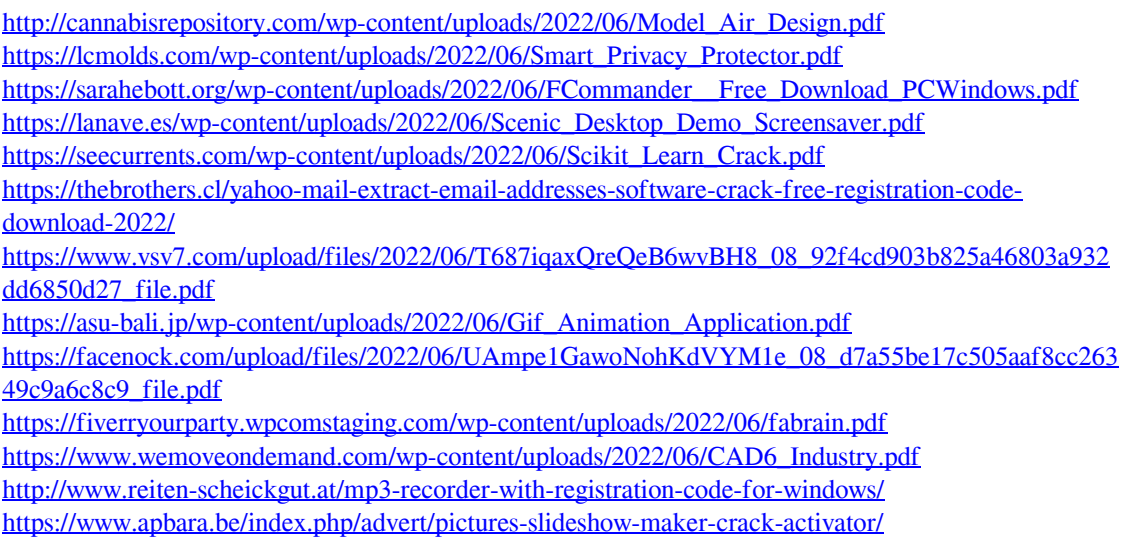